## Lab 3

## EE 324: Signals and Systems II

In this Lab section we will continue our exercises on mathematical modeling of dynamical systems.

## 1 Prelab assignment

1. Get familiar with the differential equation solver ode45 again [https://www.mathworks.](https://www.mathworks.com/help/matlab/ref/ode45.html) [com/help/matlab/ref/ode45.html](https://www.mathworks.com/help/matlab/ref/ode45.html)

2. Simulate and plot the response of the following system

$$
y[k] - 0.5y[k-1] = x[k]
$$

with input  $x[k] = 1$ .

3. Derive the differential equation associated with the following systems

i) Input  $x = v_{in}$ , output  $y = v_{out}$ 

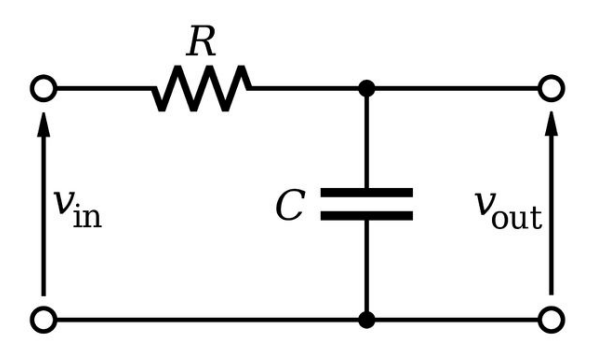

## 2 Lab assignment

1. Compute the impulse response  $h(t)$  of system (i).

2. Compute the response of system (i) with parameters  $R = 500k\Omega$ ,  $C = 1\mu F$ , input  $x = 1V$ and initial condition  $y(0) = 0$ . Plot it with the simulation result (using ode45) in the same figure.

3. Compute the response of system (i) with parameters  $R = 500k\Omega$ ,  $C = 1\mu F$ , input  $x = \sin(2\pi t)V$  and initial condition  $y(0) = 0$ . Plot it with the simulation result in the same figure.

3. Derive the impulse response of

<span id="page-0-0"></span>
$$
y[k] - 0.5y[k-1] = x[k] \tag{1}
$$

4. Compute the response of system [\(1\)](#page-0-0) with input  $x[k] = 0.8^k$ . Plot it with the simulation result in the same figure.

5. Derive the impulse response of

<span id="page-0-1"></span>
$$
y[k] - 1.3y[k-1] + 0.4y[k-2] = x[k]
$$
\n(2)

6. Compute the response of system [\(2\)](#page-0-1) with input  $x[k] = 1$ . Plot it with the simulation result in the same figure.